### Just Python Subversive Edition

### Manifesto Just Python Vamos ver essas regras...

Você não pode:

- · Usar bibliotecas externas
- Usar frameworks
- que não sejam diretamente sobre código

· Falar sobre comunidade, carreira, empreendedorismo e outros temas

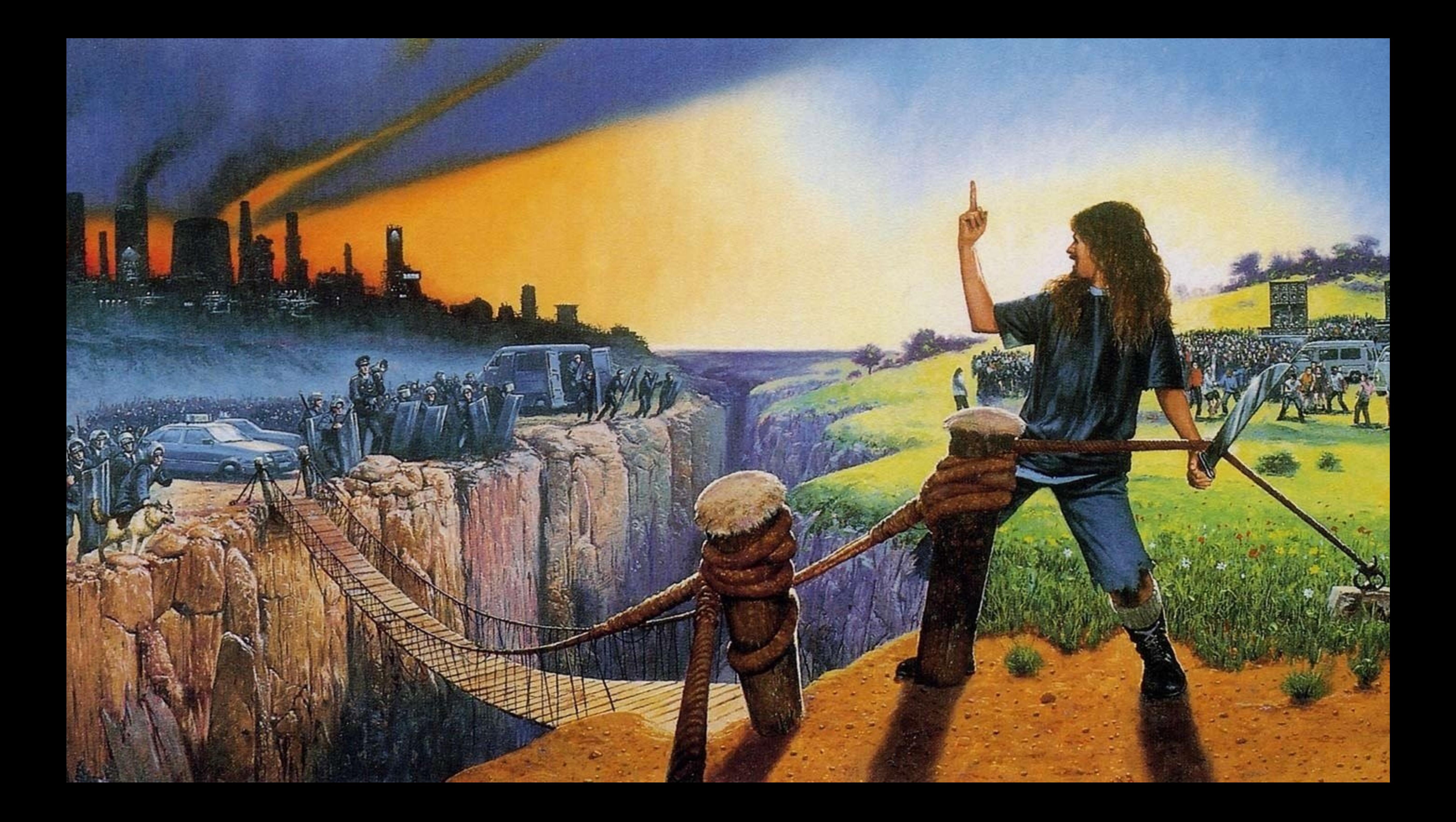

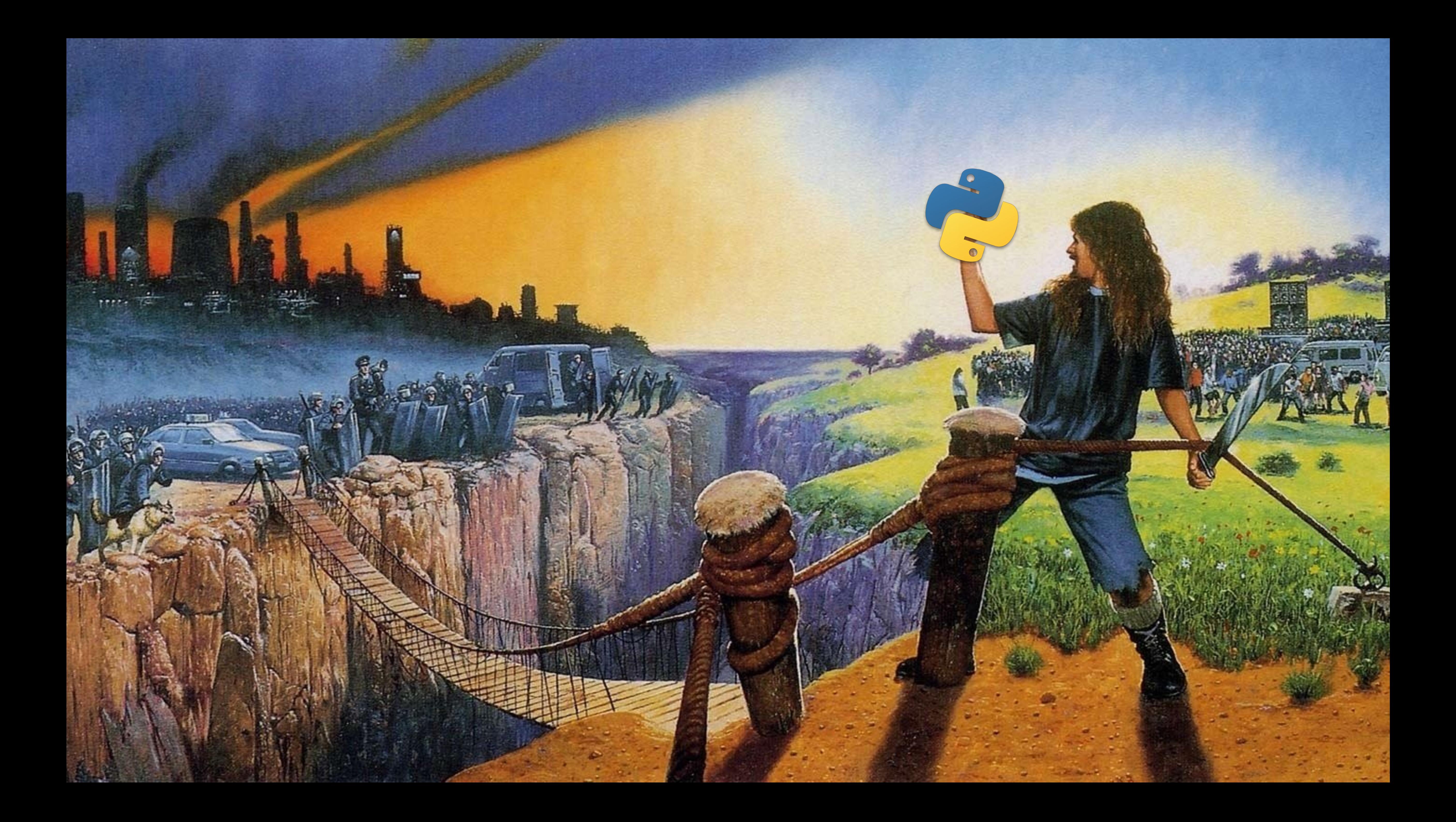

### Toy O Framework Web de Brinquedo

### Esperem! Não me expulsem! Vamos colocar uma lupa nessas regras!

Você não pode:

- Usar bibliotecas externas
- Usar frameworks
- que não sejam diretamente sobre código

· Falar sobre comunidade, carreira, empreendedorismo e outros temas

Você não pode:

- · Usar bibliotecas externas
- Usar frameworks
- que não sejam diretamente sobre código

· Falar sobre comunidade, carreira, empreendedorismo e outros temas

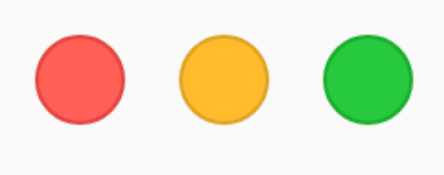

#### \$ cat requirements.txt cat: requirements.txt: No such file or directory

\$ pip install toy

#### -bash: ~/osantana/toy/bin/pip: No such file or directory

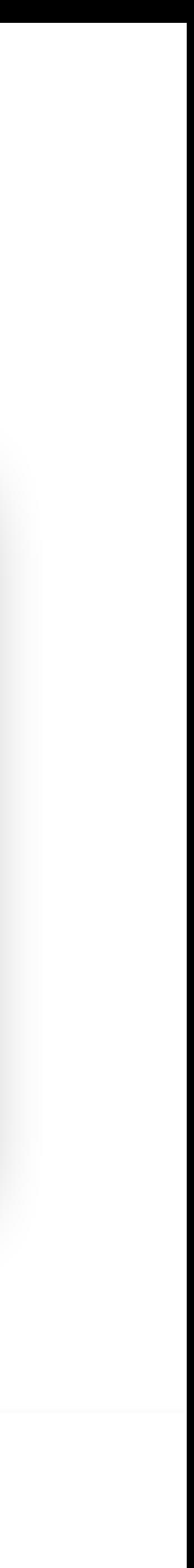

Você não pode:

- Usar bibliotecas externas
- Usar frameworks
- que não sejam diretamente sobre código

· Falar sobre comunidade, carreira, empreendedorismo e outros temas

#### Você não pode:

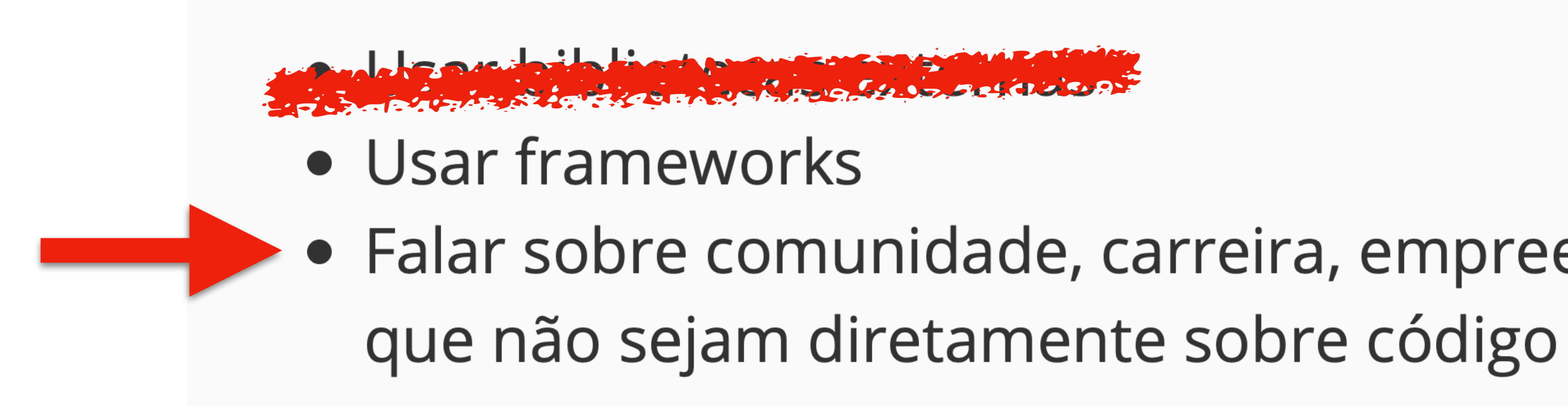

· Falar sobre comunidade, carreira, empreendedorismo e outros temas

### Não falaria sobre carreira...

### Estamos contratando! <http://99jobs.com/olist>

#### Você não pode:

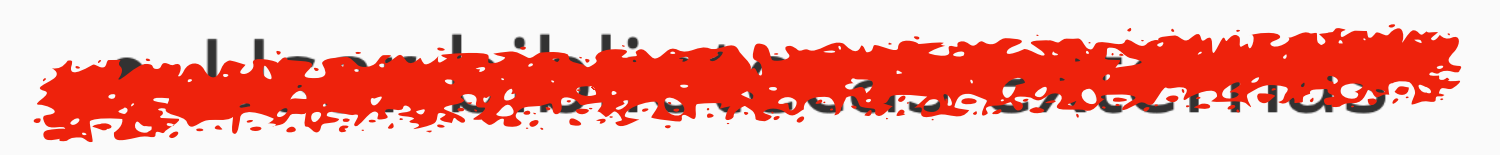

- Usar frameworks
- que não sejam diretamente sobre código

· Falar sobre comunidade, carreira, empreendedorismo e outros temas

#### Você não pode:

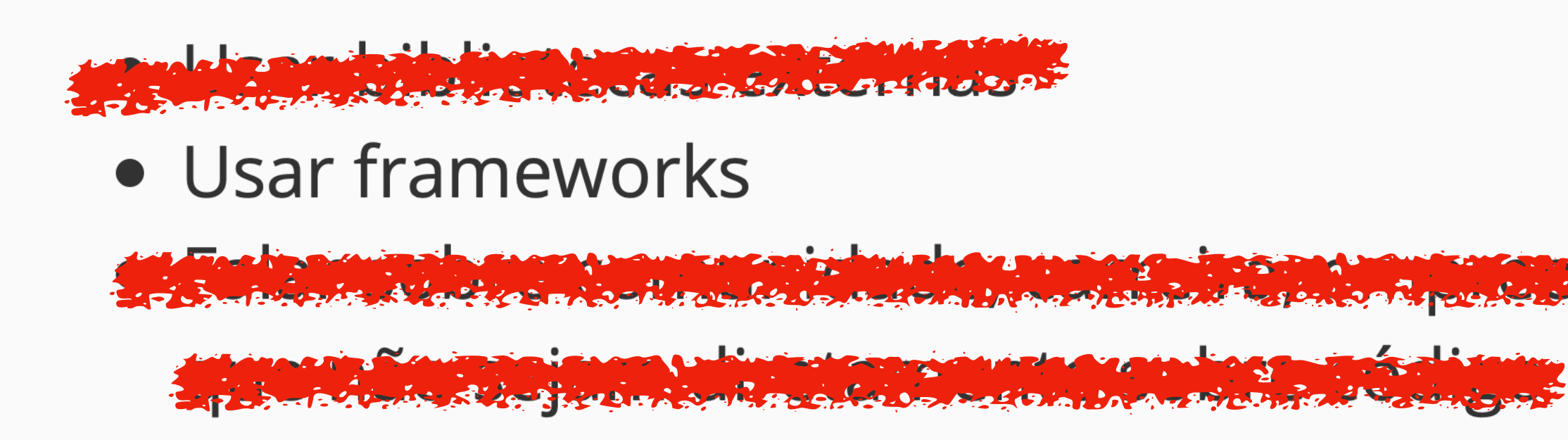

de France de Característico de Company de Característico de la professor de Característico de la professor de

#### Você não pode:

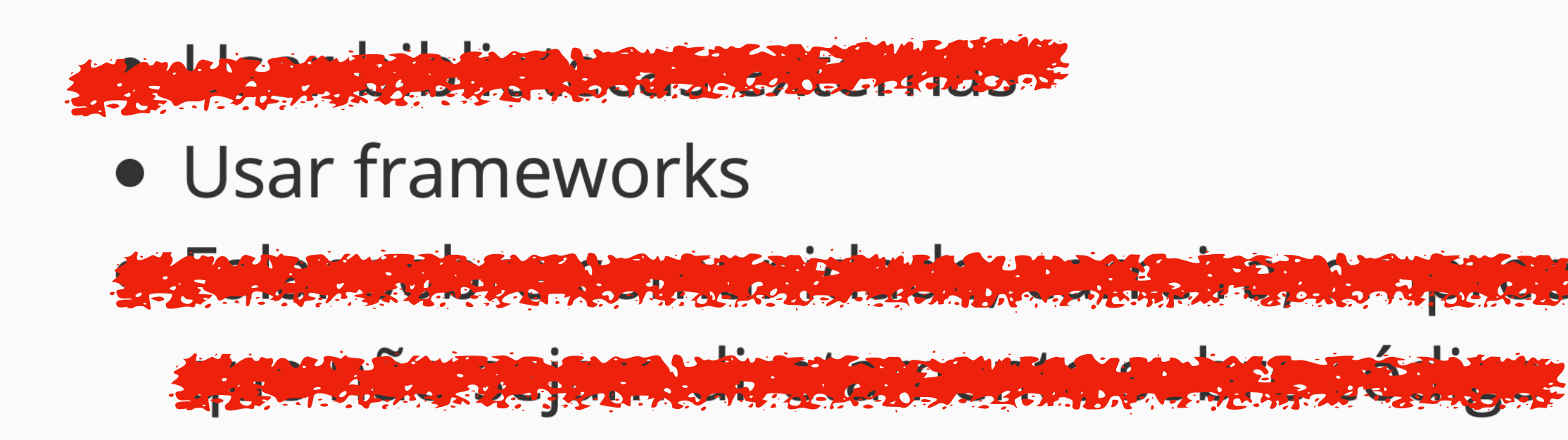

de France de Característico de Company de Característico de la professor de Característico de la professor de

#### Você não pode:

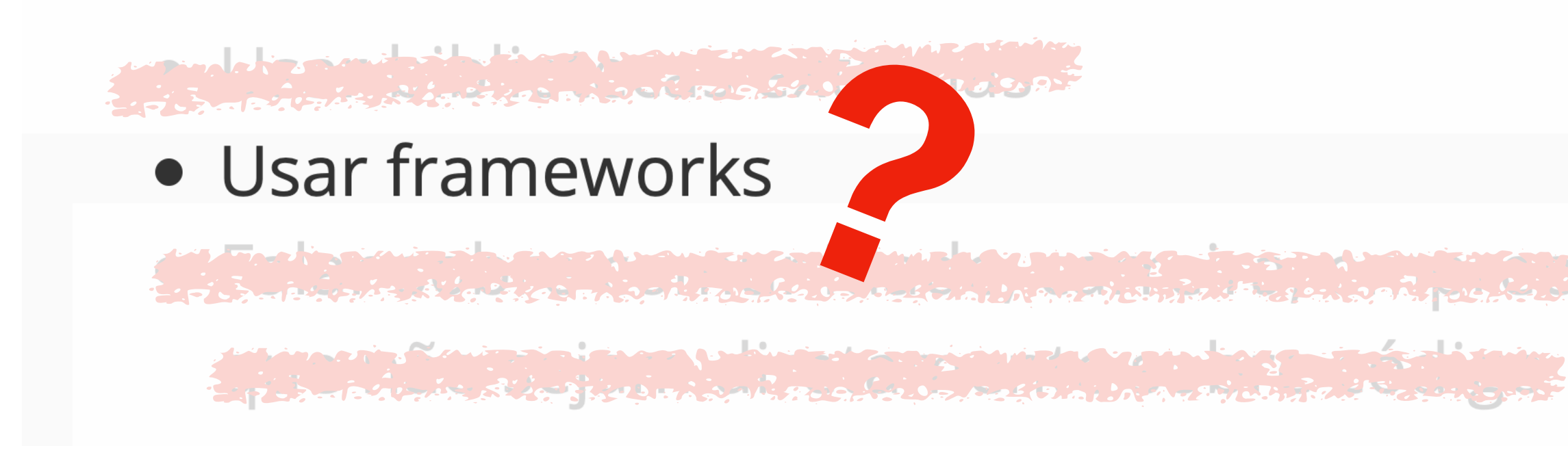

a primir a construction de la construction de la companyation de la company de la company de la company E de La propincia de la Santa Salanda de la Santa de La Salanda La Cala de Cala de La Salanda Salanda Salanda

#### Você não pode:

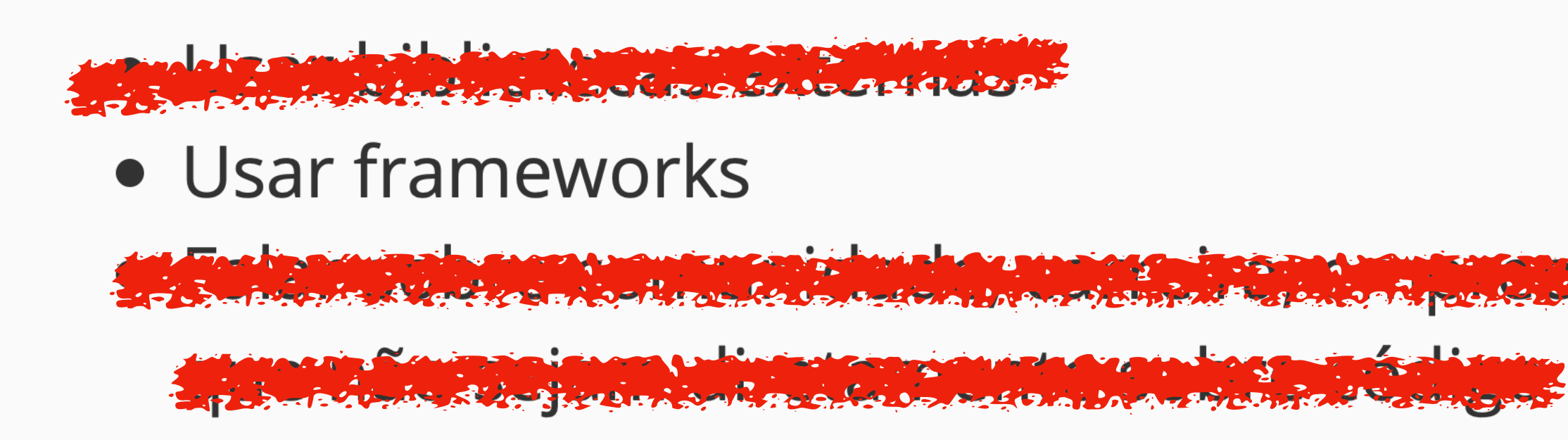

de France de Característico de Company de Característico de la professor de Característico de la professor de

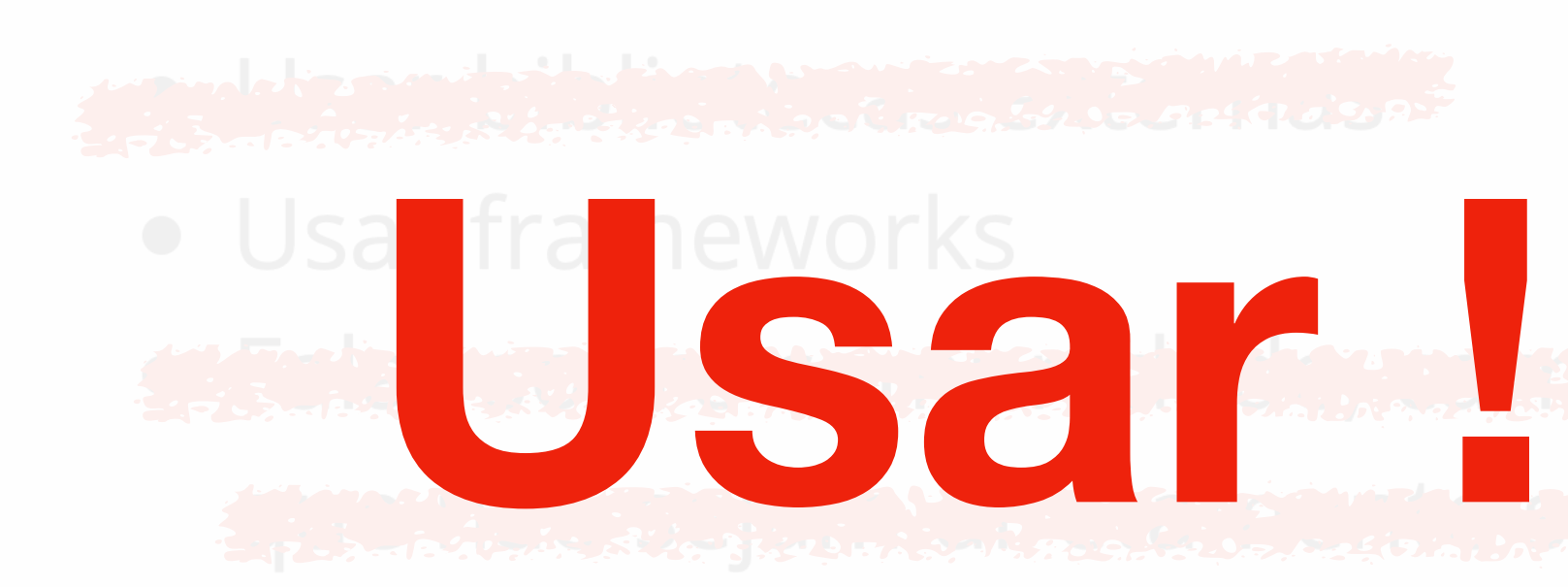

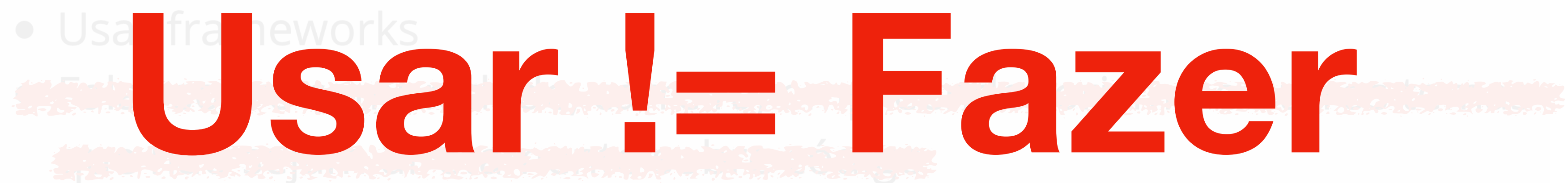

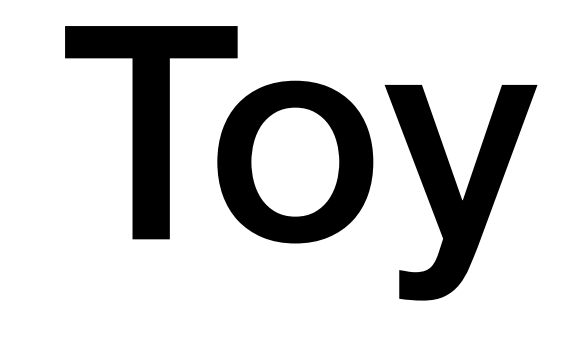

### Toy **Criando** um Framework de Brinquedo

## Toy

#### **Criando** um Framework de Brinquedo

(que não é uma piada de 1º de abril  $\bullet$ )

### Sem dependência externa

- 
- 
- 
- 
- -
- 
- 

## Sem dependência externa

• A única dependência externa era o projeto **staty**. Mas o projeto também é

- Pure Python e eu que desenvolvi. Então ficou naquela 'gray area'.
	- https://github.com/**osantana**/staty ← Eu que fiz, tá?

## Sem dependência externa

• A única dependência externa era o projeto **staty**. Mas o projeto também é

- Pure Python e eu que desenvolvi. Então ficou naquela 'gray area'.
	- https://github.com/**osantana**/staty ← Eu que fiz, tá?
- **• Já que não pode pip, pode git?**

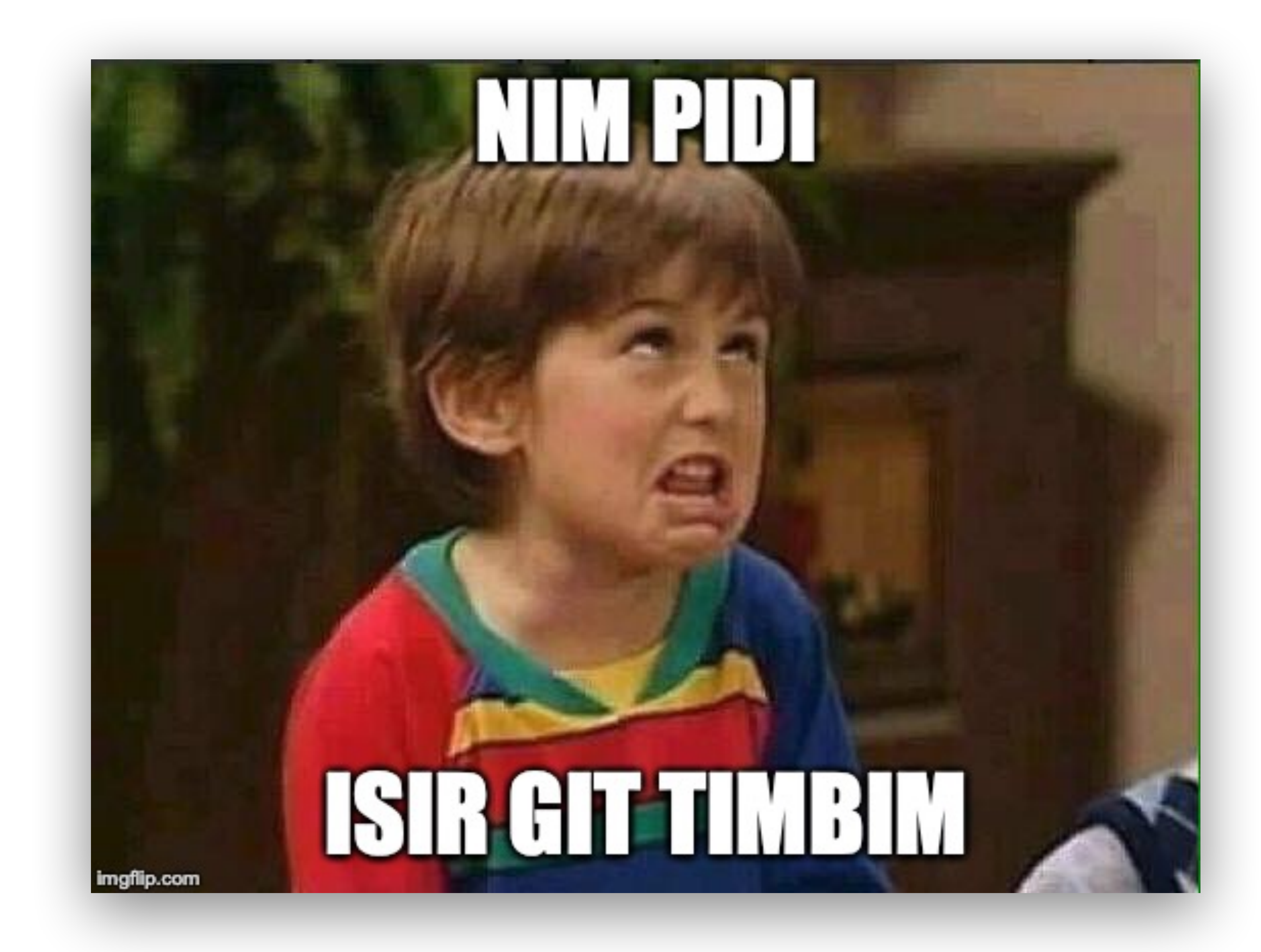

 $\bullet$   $\bullet$ \$ ls -ad toy/staty toy/staty

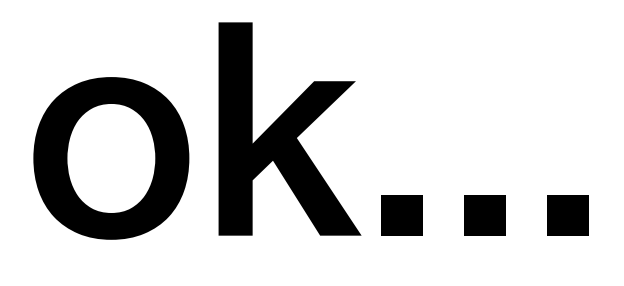

# \$ # devidamente internalizado!

# Como fazer um Framework Pure Python?

Vou mostrar como faz mas não posso mostrar como **usa**... estão ligados na regra, né?

#### 1. Você não testa. Ninguém merece usar o **unittest** *builtin* do Python

- 1. Você não testa. Ninguém merece usar o **unittest** *builtin* do Python
	- Só programadores Brainf\*ck podem desenvolver sem testes.

- 1. Você não testa. Ninguém merece usar o **unittest** *builtin* do Python
	- Só programadores Brainf\*ck podem desenvolver sem testes.
	- Brincadeira... eu fiz teste com pytest mas não vou mostrar porque... enfim... (as regras...)

- 1. Você não testa. Ninguém merece usar o **unittest** *builtin* do Python
	- Só programadores Brainf\*ck podem desenvolver sem testes.
	- Brincadeira... eu fiz teste com pytest mas não vou mostrar porque... enfim... (as regras...)
- 2. Prestar atenção ao módulo **wsgiref** que implementa uma referência do padrão WSGI 1.0

- 1. Você não testa. Ninguém merece usar o **unittest** *builtin* do Python
	- Só programadores Brainf\*ck podem desenvolver sem testes.
	- Brincadeira... eu fiz teste com pytest mas não vou mostrar porque... enfim... (as regras...)
- 2. Prestar atenção ao módulo **wsgiref** que implementa uma referência do padrão WSGI 1.0
	- PEP-333 apenas (não tem tudo o que tem na PEP-3333, WSGI 1.0.1)

```
from wsgiref.simple_server import WSGIRequestHandler, WSGIServer
from .app import my_wsgi_app
```

```
class HTTPServer:
    def __init__(self, app, wsgi_server=WSGIServer, **kwargs):
        self.append = app
```

```
def run(self):
    server = WSGIServer(('localhost', 8080), WSGIRequestHandler)
    server.set_app(self.app)
```

```
print(f"Serving on localhost:8080 (press ctrl-c to stop)...")
```

```
try:
    server.serve_forever()
except KeyboardInterrupt:
    self._print("\nStopping...")
```

```
server = HTTPServer(my_wsgi_app)
server.run()
```
# Já temos um servidor. Precisamos de uma **App**.

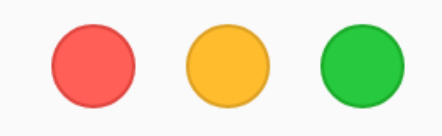

def application(environ, start\_response): status =  $'200$  OK'  $output = 'Hello World! \n'$ start\_response(status, response\_headers) return [output]

response\_headers = [('Content-type', 'text/plain'), ('Content-Length', str(len(output)))]

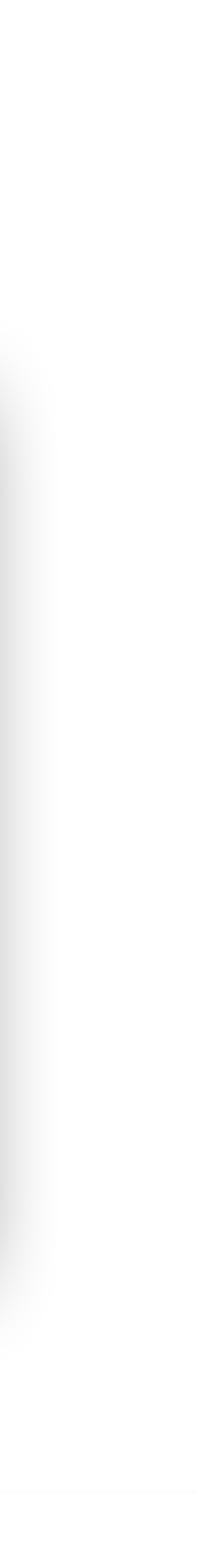

```
class Application:
    def __init__(self, **kwargs):
        self.initialize()
```
def initialize(self): pass

# ... where magic happens...

def \_\_call\_\_(self, environ, start\_response):  $request = Request(environment)$  $response = self.call_handler(request)$  $wsgi\_response = WSGIResponse(response)$ 

return wsgi\_response.body

```
from .http import Request, Response, WSGIResponse # já vemos isso!
```

```
def call_handler(self, request: Request) -> Response:
```

```
start_response(wsgi_response.status, wsgi_response.headers)
```
class Application: def \_\_init\_\_(self, \*\*kwargs): self.initialize()

> def initialize(self): pass

def call\_handler(self, request: Request) -> Response: # ... where magic happens...

def \_\_call\_\_(self, environ, start\_response) > Paquest environ

 $response = self.call\_handler(request)$  $wsgi\_response = WSGIResponse(response)$ 

return wsgi\_response.body

#### from .http import Request, Response, WSGIResponse # já vemos isso!

- 
- start\_response(wsgi\_response.status, wsgi\_response.headers)

### **WSGI environ**

from io import BytesIO

```
def environ_builder(method, path, input_stream=None):
   input_stream.seek(0, 2)
    end_pos = input_stream.tell()input_stream.seek(0)
    start_pos = input-stream.tell()content_length = end_pos - start_posresult = \{'REQUEST_METHOD': method.upper(),
        'PATH_INFO': path,
        'QUERY_STRING': '',
        'ACCEPT': 'application/json',
        'ACCEPT_CHARSET': 'utf-8',
        'CONTENT_TYPE': 'application/json'),
        'CONTENT_LENGTH': str(content_length),
        'wsgi.input': BytesIO(input_stream),
    result['HTTP_ACCEPT'] = result['ACCEPT']result['HTTP_ACCEPT_CHARSET'] = result['ACCEPT_CHARSET']
    result['HTTP_CONTENT_TYPE'] = result['CONTENT_TYPE']
    result['HTTP_CONTENT_LENGTH'] = result['CONTENT_LENGTH']
```

```
return result
```
from io import BytesIO

```
def environ_builder(method, path, input_stream=None):
   input_stream.seek(0, 2)
    end_pos = input_stream.tell()input_stream.seek(0)
    start_pos = input-stream.tell()content_length = end_pos - start_posresult = \{'REQUEST_METHOD': method.upper(),
        'PATH_INFO': path,
        'QUERY_STRING': '',
        'ACCEPT': 'application/json',
        'ACCEPT_CHARSET': 'utf-8',
        'CONTENT_TYPE': 'application/json'),
        'CONTENT_LENGTH': str(content_length),
        'wsgi.input': BytesIO(input_stream),
    result['HTTP_ACCEPT'] = result['ACCEPT']result['HTTP_ACCEPT_CHARSET'] = result['ACCEPT_CHARSET']
    result['HTTP_CONTENT_TYPE'] = result['CONTENT_TYPE']
    result['HTTP_CONTENT_LENGTH'] = result['CONTENT_LENGTH']
    return result
```
## HTTP Request

```
from urllib.parse import parse_qs
class Request:
    def __init__(self, environ):
        self.method = environ.get('REQUEST_METHOD', 'GET').upper()
        self.path = environment.get('PATH_INFO', '/')self.query_string = parse_qs(environ['QUERY_STRING'])
        self.headers = \{\} # parse headers started with 'HTTP_'
        self.content_type = environ.get('CONTENT_TYPE', 'application/octet-stream')
        self.accept = parse_accept(self.headers.get('Accept', self.content_type))
        self.path_{arguments} = \{\}try:
            self. content_length = int(environment.get('CONTENTLEDGTH', 0))except (TypeError, ValueError):
            self. content_stream = <math>0</math>self.content_stream = environ['wsgi.input']
    @property
    def data(self):
        content = self.content_stream.read(self.content_length)
        return content.decode('utf-8')
```

```
from urllib.parse import parse_qs
class Request:
    def __init__(self, environ):
        self.method = environ.get('REQUEST_METHOD', 'GET').upper()
        self.path = environment.get('PATH_INFO', '/')self.query_string = parse_qs(environ['QUERY_STRING'])
        self.headers = \{\} # parse headers started with 'HTTP_'
        self.path_{arguments} = \{\}try:
        except (TypeError, ValueError):
            self. content_stream = <math>0</math>self.content_stream = environ['wsgi.input']
    @property
    def data(self):
        content = self.content_stream.read(self.content_length)
        return content.decode('utf-8')
```
### self.content\_type = environ.get('CONTENT\_TYPE', 'application/octet-stream') self.accept = parse\_accept(self.headers.get('Accept', self.content\_type))

self.content\_length = int(environ.get('CONTENT\_LENGTH', 0)

```
from urllib.parse import parse_qs
class Request:
    def __init__(self, environ):
        self.method = environ.get('REQUEST_METHOD', 'GET').upper()
        self.path = environment.get('PATH_INFO', '/')self.query_string = parse_qs(environ['QUERY_STRING'])
        self.headers = \{\} # parse headers started with 'HTTP_'
        self.path_{arguments} = \{\}try:
        except (TypeError, ValueError):
            self. content_stream = <math>0</math>self.content_stream = environ['wsgi.input']
    @property
    def data(self):
        content = self.content_stream.read(self.content_length)
        return content.decode('utf-8')
```
### self.content\_type = environ.get('CONTENT\_TYPE', 'application/octet-stream') self.accept = parse\_accept(self.headers.get('Accept', self.content\_type))

 $self. content_length = int(environment.get('CONTENTLEDGTH', 0))$ 

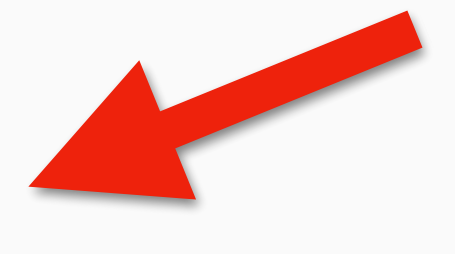

```
from urllib.parse import parse_qs
class Request:
    def __init__(self, environ):
        self.method = environ.get('REQUEST_METHOD', 'GET').upper()
        self.path = environment.get('PATH_INFO', '/')self.query_string = parse_qs(environ['QUERY_STRING'])
        self.headers = \{\} # parse headers started with 'HTTP_'
        self.content_type = environ.get('CONTENT_TYPE', 'application/octet-stream')
        self.accept = parse_accept(self.headers.get('Accept', self.content_type))
        self.path_{arguments} = \{\}try:
            self. content_length = int(environment.get('CONTENTLEDGTH', 0))except (TypeError, ValueError):
            self. content_stream = <math>0</math>self.content_stream = environ['wsgi.input']
    @property
    def data(self):
        content = self.content_stream.read(self.content_length)
        return content.decode('utf-8')
```
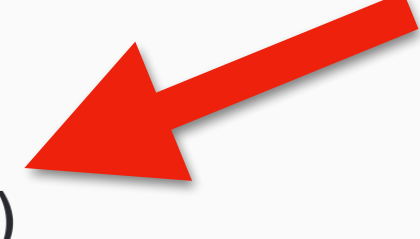

HTTP Response

```
from io import BytesIO
from .staty import Ok
class Response:
    def __init__(self, data, status=None, headers, content_type):
        if status is None:
            status = 0k()self.status = status
        self.data = dataself.content_type = content_type
        self. headers = headersself. headers['Content-Type'] = f'\{content_type\}'@property
    def content_stream(self):
        if self.data is None or self.charset is None:
            return BytesIO()
        return BytesIO(self.data.encode(self.charset))
```
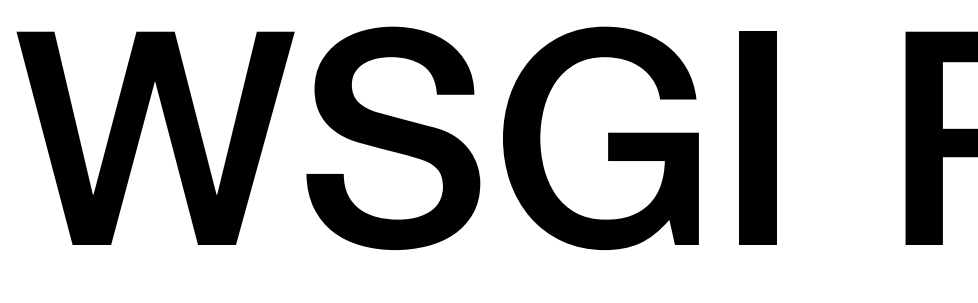

WSGI Response

```
class WSGIResponse:
    def __init__(self, response) -> None:
        self.response = response
```
**@property** def status(self): return str(self.response.status)

```
@property
def headers(self) -> list:
    headers = []for key, value in self.response.headers.items():
        headers.append((key, value))
    return headers
```
**@property** def body(self): return [self.response.content\_stream.read()]

```
class Application:
    def __init__(self, **kwargs):
        self.initialize()
```
def initialize(self): pass

# ... where magic happens...

def \_\_call\_\_(self, environ, start\_response):  $request = Request(environment)$  $response = self.call_handler(request)$  $wsgi\_response = WSGIResponse(response)$ 

return wsgi\_response.body

```
from .http import Request, Response, WSGIResponse # já vemos isso!
```

```
def call_handler(self, request: Request) -> Response:
```

```
start_response(wsgi_response.status, wsgi_response.headers)
```

```
class Application:
    def __init__(self, **kwargs):
        self.initialize()
```
def initialize(self): pass

def call\_handler(self, request: Request) -> Response: # ... where magic happens...

def \_\_call\_\_(self, environ, start\_response):  $request = Request(environment)$ response = self.call\_handler(request) wsgi\_response = WSGIResponse(response)

start\_response(wsgi\_response.status, wsgi\_response.headers) return wsgi\_response.body

#### from .http import Request, Response, WSGIResponse # já vemos isso!

```
class Application:
    def __init__(self, **kwargs):
        self.initialize()
```
def initialize(self): pass

# ... where magic happens...

def \_\_call\_\_(self, environ, start\_response):  $request = Request(environment)$  $response = self.call_handler(request)$ wsgi\_response = WSGIResponse(response)

return wsgi\_response.body

```
from .http import Request, Response, WSGIResponse # já vemos isso!
```

```
def call_handler(self, request: Request) -> Response:
```

```
start_response(wsgi_response.status, wsgi_response.headers)
```
### Rotas e Handlers O básico do básico...

```
\bullet\bullet\bulletimport re
class Route:
    def _{-1} init_{-1} (self, path, handler):
        self.path = pathself.handler = handler
        self.patten = re.compile(path)self.path_{arguments} = \{\}def match(self, path):
        match = self.path.setarch(path)if not match:
            return
        self.path_arguments.update(match.groupdict())
        return self.path_arguments
class Routes:
    def _{_{-}}init_{_{_{}}(self):self._routs = []def add(self, route: Route):
        self._routes.append(route)
    def add_route(self, path, handler):
        self.add(Route(path, handler))
    def match(self, path):
        return [route for route in self._routes if route.match(path) is not None]
```
from .routing import Routes

```
class Application:
    def __init__(self, **kwargs):
        self. routes = Routes()self.initialize() # implemented in subclass
    def add_route(self, path, handler):
        self.routes.add_route(path, handler)
    def call_handler(self, request) -> Response:
        path = request.pathroutes = self.routes.match(path) # 404 if empty
        for route in routes:
            request.path_arguments.update(route.path_arguments)
            try:
                return route.handler(request)
            except MethodNotAllowedException:
                continue
            except NotFoundException:
                return # 404
            except Exception:
                return # error 500
        return # http method not allowed
```
from .routing import Routes

```
class Application:
    def __init__(self, **kwargs):
        self. routes = Routers()def add_route(self, path, handler):
        self.routes.add_route(path, handler)
    def call_handler(self, request) -> Response:
        path = request.pathfor route in routes:
            try:
                continue
            except NotFoundException:
                return # 404
            except Exception:
                return # error 500
```
return # http method not allowed

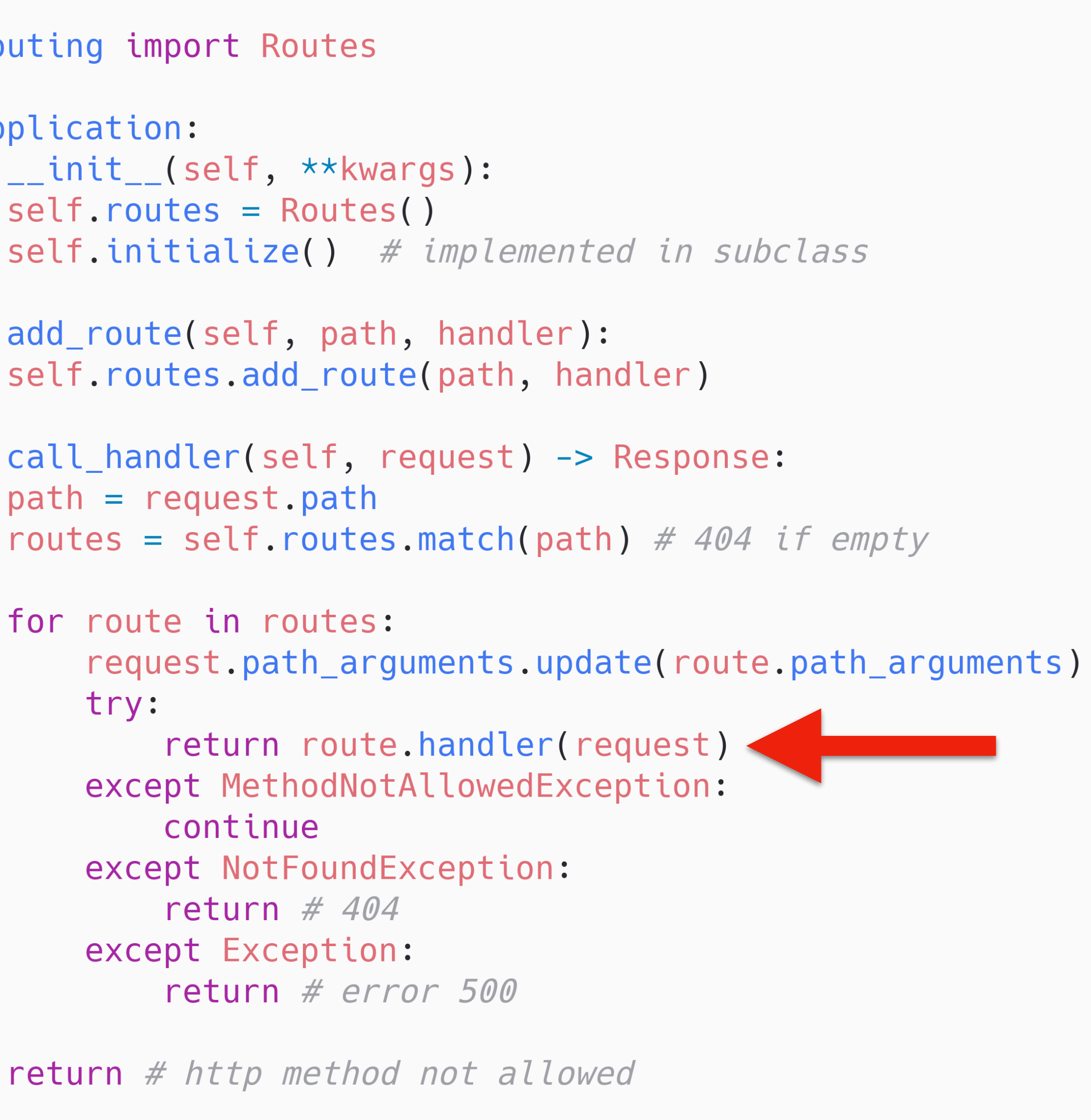

from .routing import Routes

```
class Application:
    def __init__(self, **kwargs):
        self. routes = Routers()def add_route(self, path, handler):
        self.routes.add_route(path, handler)
    def call_handler(self, request) -> Response:
        path = request.pathfor route in routes:
            try:
                continue
            except NotFoundException:
                return # 404
            except Exception:
                return # error 500
```
return # http method not allowed

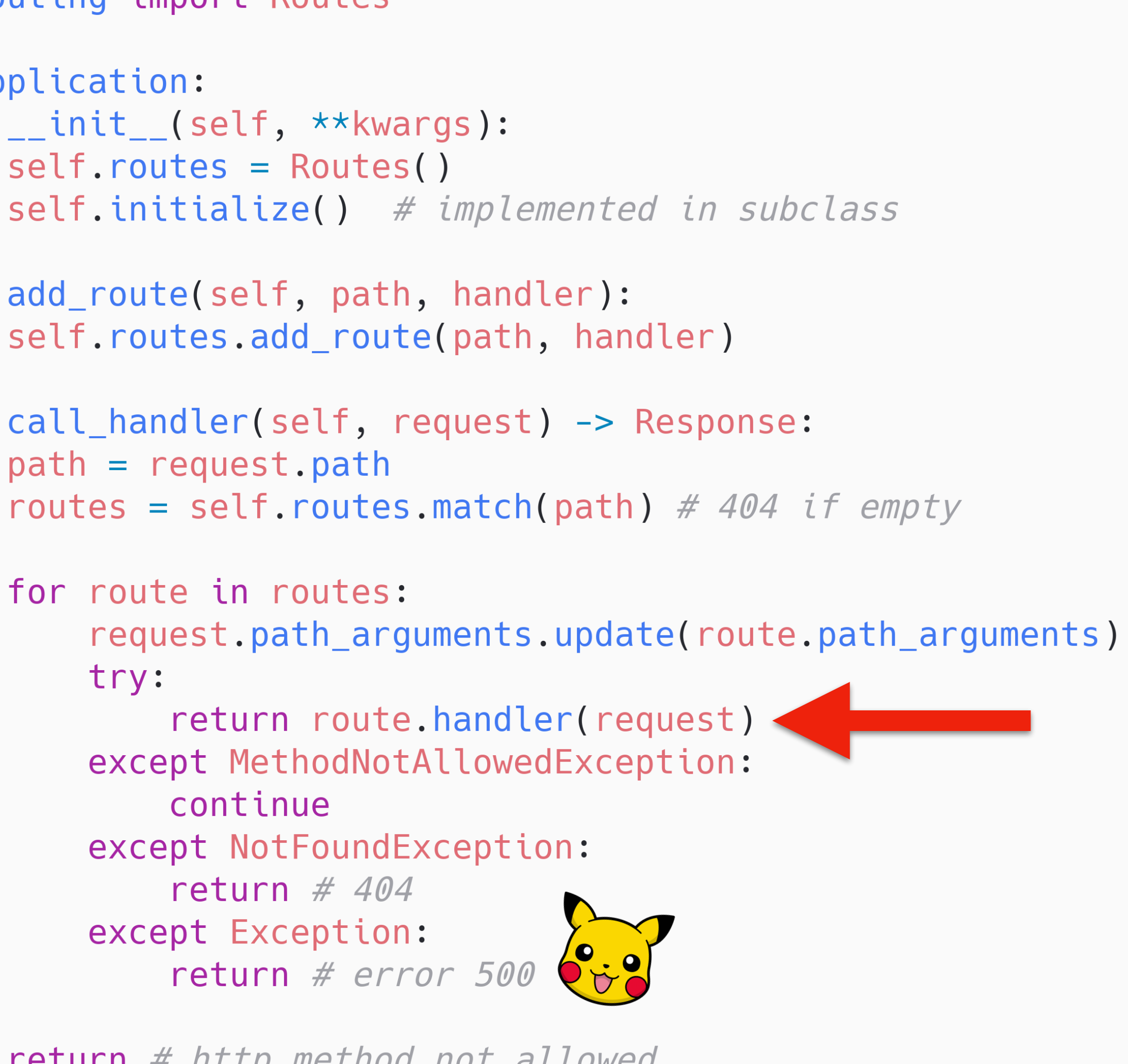

## Usando Rotas

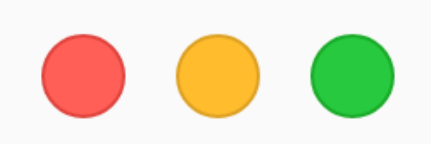

from toy.application import Application from toy.server import HTTPServer from toy.http import Response

def hello\_world(request): return Response('Hello World!', content\_type='text/plain')

class MyApp(Application): def initialize(self): self.add route(r'/', hello world)

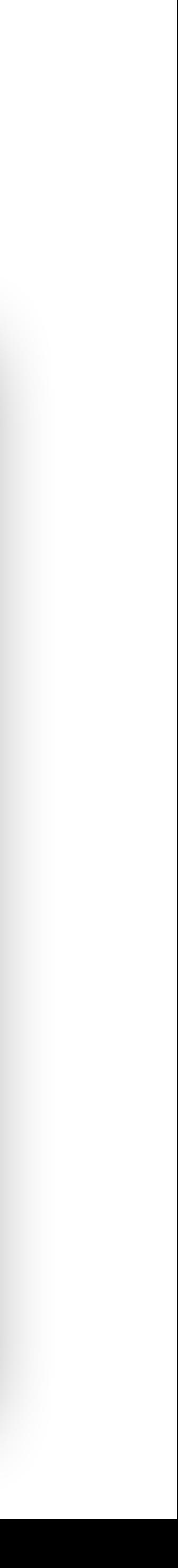

## Usando Rotas

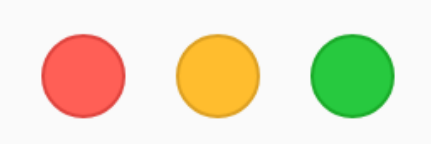

from toy.application import Application from toy.server import HTTPServer from toy.http import Response

def hello\_world(request): return Response('Hello World!', content\_type='text/plain')

class MyApp(Application): def initialize(self): self.add\_route(r'/', hello\_world) <

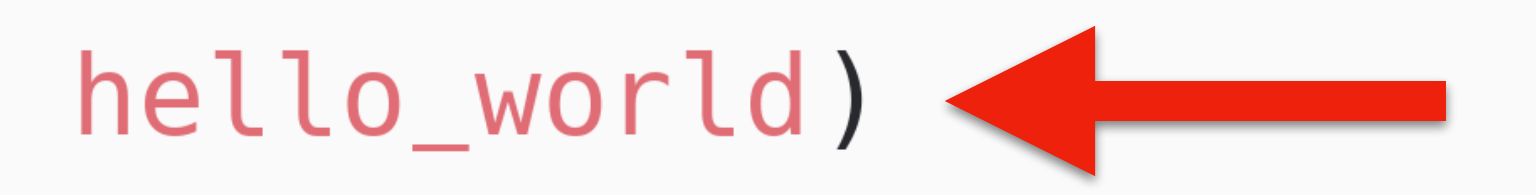

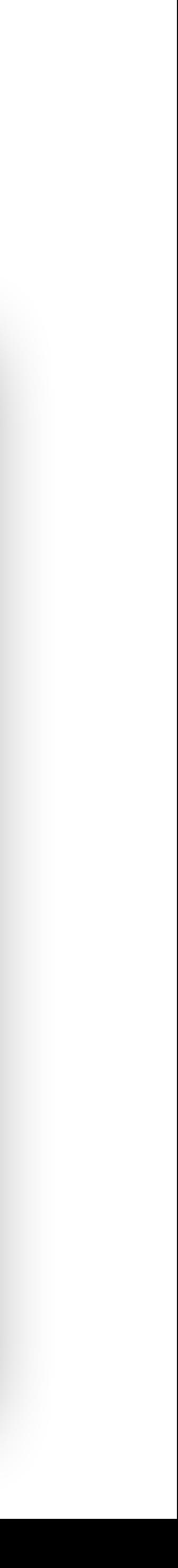

### E tem mais...

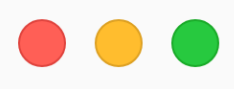

```
from .http import HTTP_METHODS
from .staty import exceptions as error_status
class Handler:
    allowed_methods = []def _{-} init_{-} (self, methods):
        self._{} methods = set(m.lower() for m in self.allowed_methods)
        self._methods.update(m.lower() for m in methods)
         self. methods = self. methods.intersection(m.lower() for m in HTTP METHODS)
    def _find_handler(self, request):
        if request.method.lower() not in self._methods:
             raise error_status.MethodNotAllowedException()
        try:
             return getattr(self, request.method.lower())
         except AttributeError:
             raise error_status.MethodNotAllowedException()
        \text{\_calI} \text{\_calI} all \text{\_} (self, request):
    def
        handler = self.__find\_handler(request)return handler(request)
```
## Class Handlers

from toy.application import Application from toy.http import Response from toy.handlers import Handler

class MyHandler(Handler):  $allowed_methods = [ 'get']$ def get(self, request):

class MyApp(Application): def initialize(self): self.add\_route(r'/', MyHandler())

## Class Handlers

return Response('Hello World!', content\_type='text/plain')

### Resources

#### $\bullet\bullet\bullet$

from toy.fields import UUIDField, CharField from toy.resources import Resource

```
class MyResource(BaseResource):
   fields = [UUIDField(name='id', required=True, lazy=True),
       CharField(name='name', max_length=255, required=True),
```

```
@classmethod
def do_get(cls, request=None, application_args=None):
    # ... get object (eg. from database) and return a Resource instance...
    return cls(request, application_args)
```

```
def do_create(self, parent_resource=None):
    # ... create object (POST)
```

```
def do_remove(self):
    # ... remove object (DELETE)
```

```
def do_replace(self):
    # ... replace object (PUT)
```

```
def do_change(self, **kwargs):
    # ... change object (PATCH)
```

```
from toy.server import HTTPServer
from toy import handlers, resources, fields, http, application
class MyResource(resources.Resource):
   fields = [fields.CharField('name', max_length=255)]
   @classmethod
   def do_get(cls, request, app_args):
        return cls(name='World')
class MyHandler(handlers. ResourceHandler):
    allowed\_methods = ['get']resource_type = MyResource
class MyApp(application.Application):
   def initialize(self):
        self.add_route(r'/', MyHandler())
server = HTTPServer(MyApp())
```

```
server.run()
```
### Usando o Framework

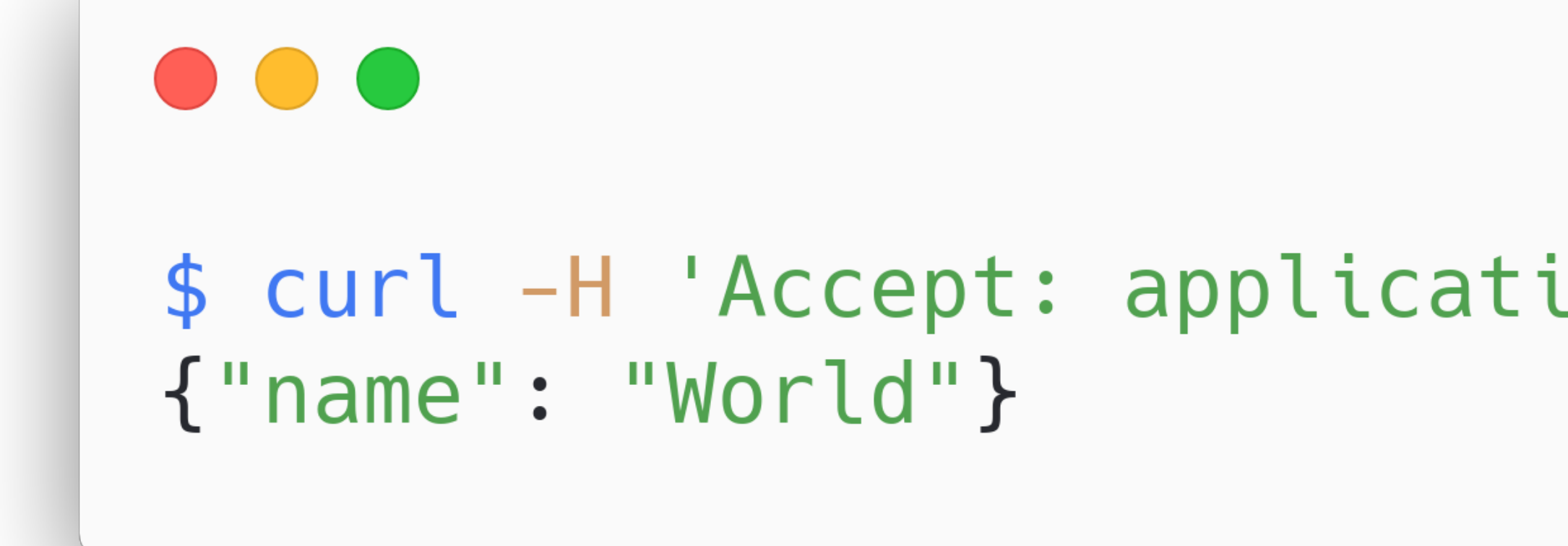

### Usando o Framework

#### \$ curl -H 'Accept: application/json' http://localhost:8080

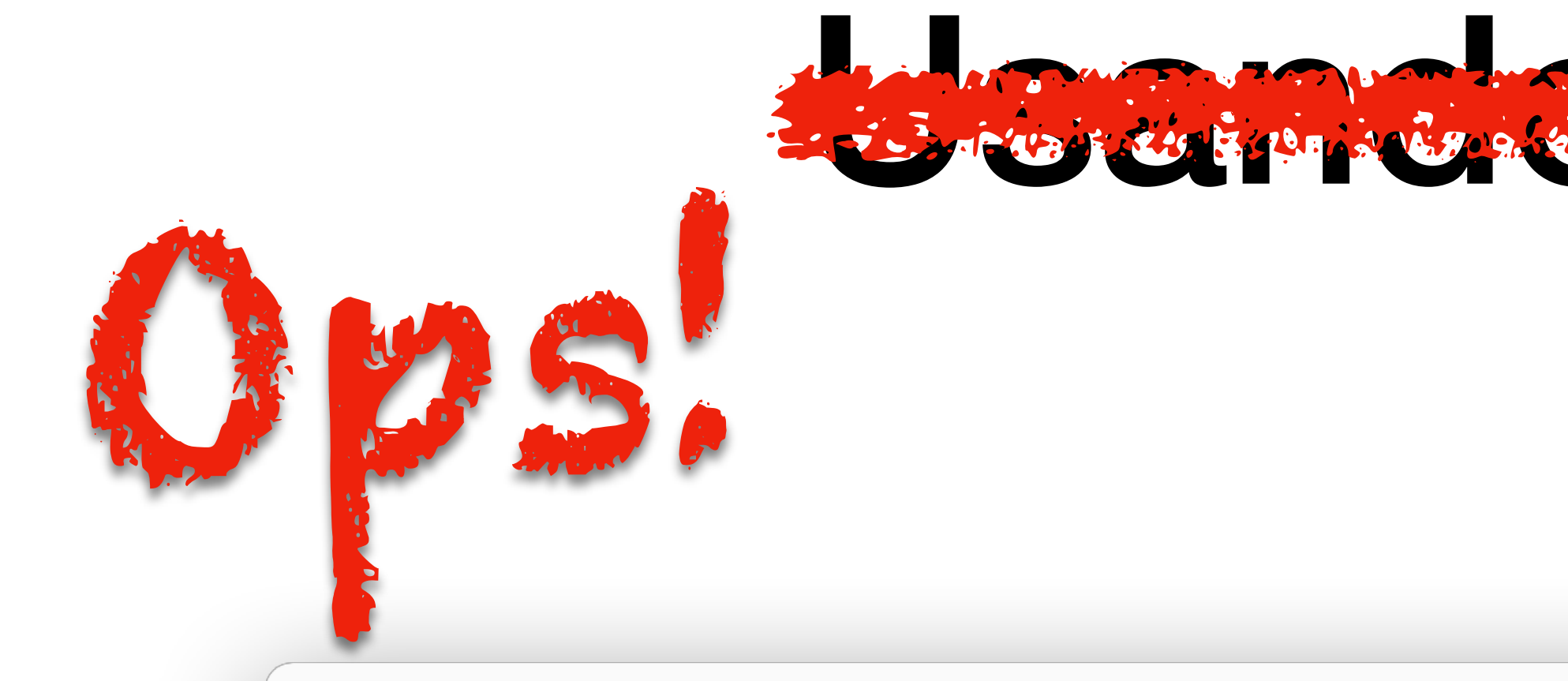

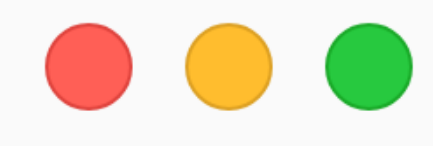

#### \$ curl -H 'Accept: application/json' http://localhost:8080 {"name": "World"}

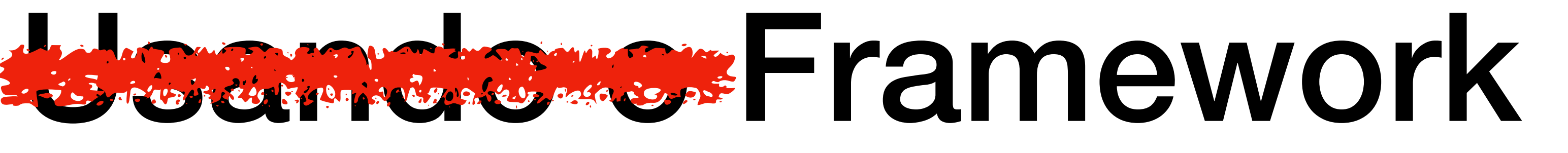

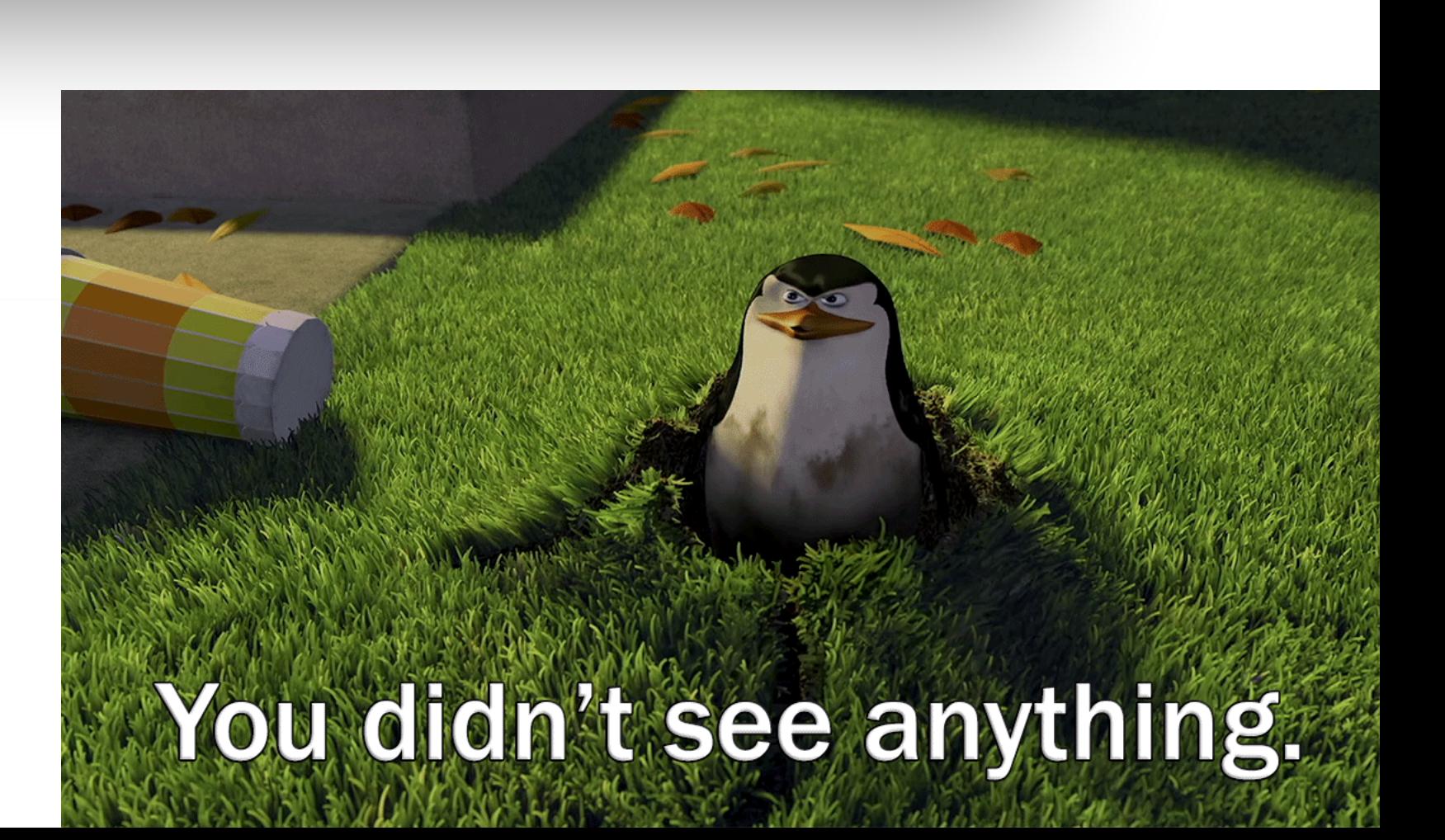

#### http://github.com/osantana/toy